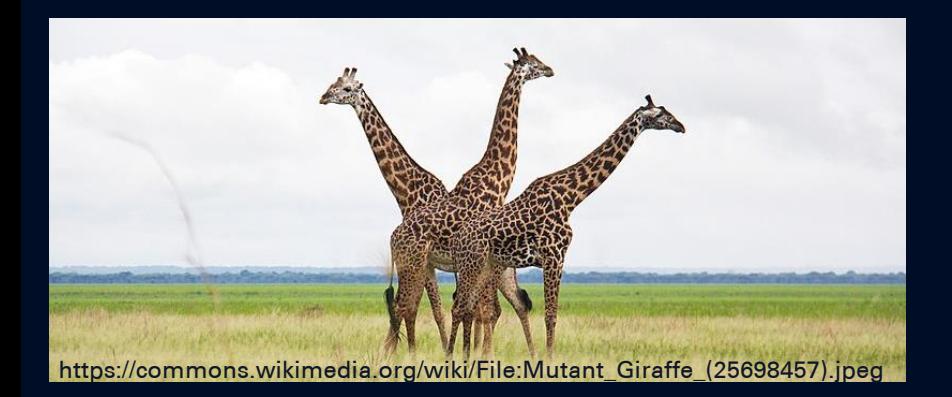

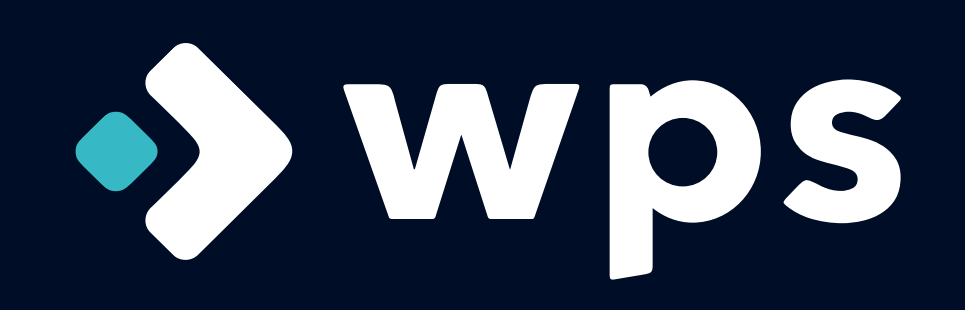

# Revival der Mutationstests Eine sinnvolle Ergänzung selbst für TDD

Dehla Sokenou 49. TAV-Treffen in Gummersbach Februar 2024

Test- und Qualitätsmanagerin Software-Architektin

Sprecherin der GI-Fachgruppe TAV

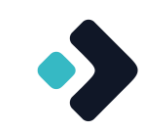

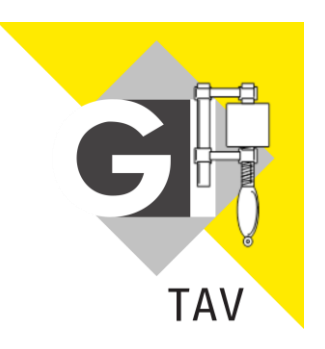

https://fg-tav.gi.de/

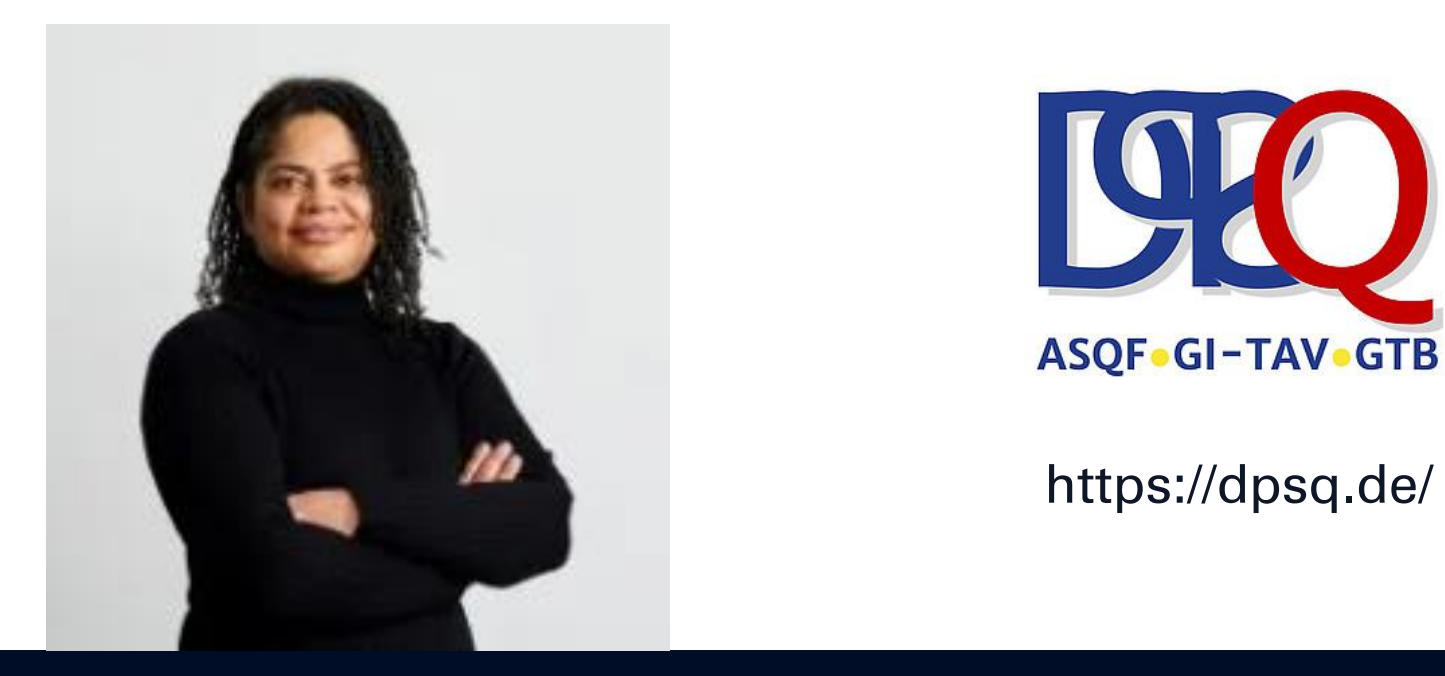

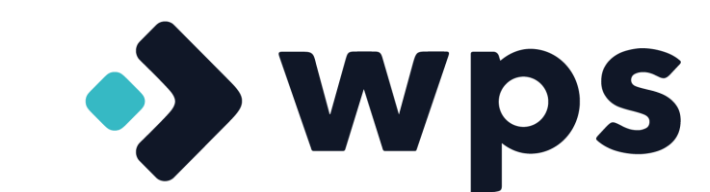

#### https://www.wps.de/

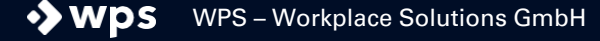

# Ihr macht doch TDD – warum denn noch mehr?

◆ Der TDD-Zyklus und die Sicherheit...

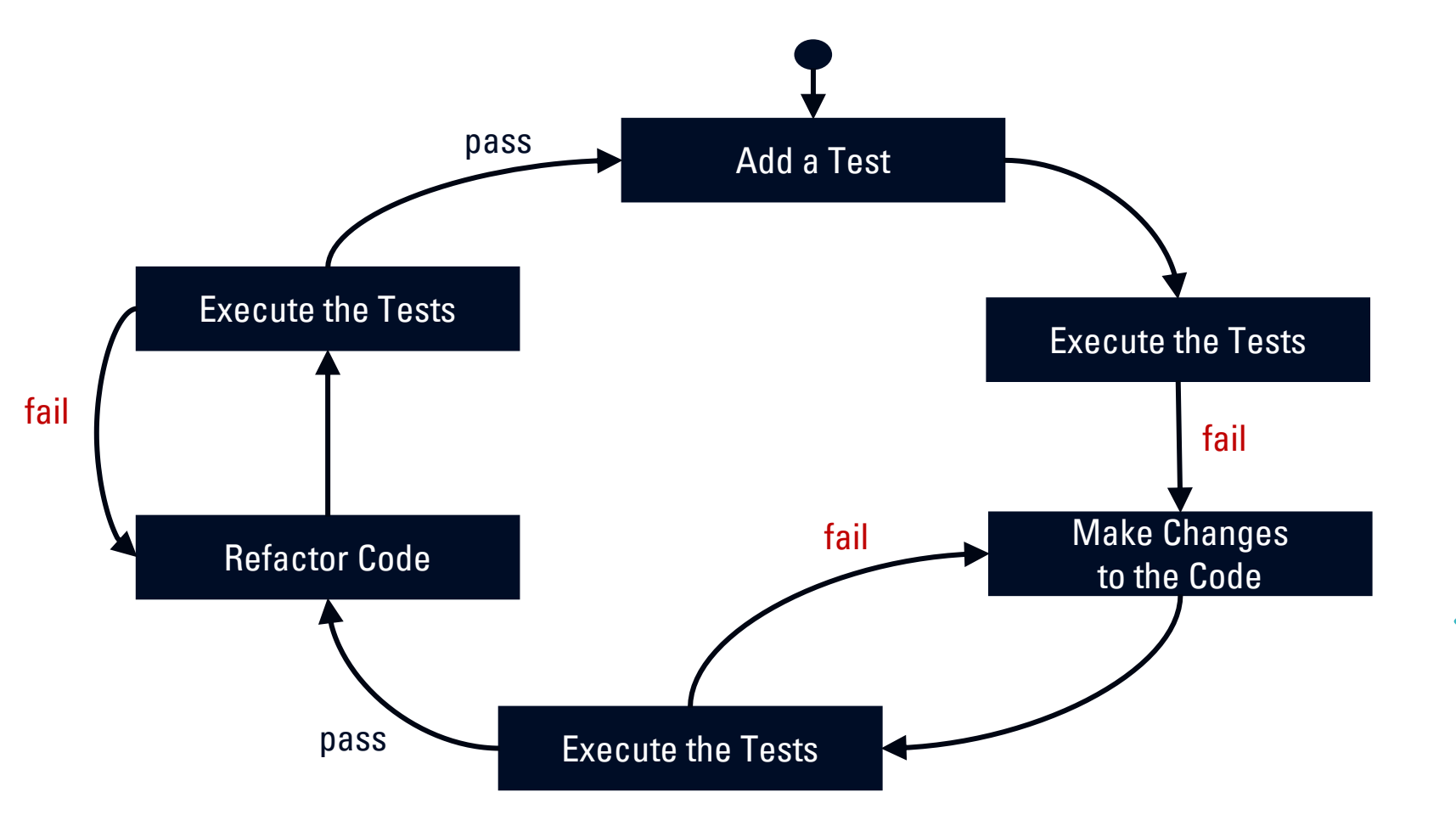

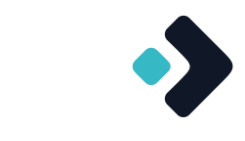

 $\rightarrow$  ABER:

◆ Machen wir zu viel?

Machen wir das Richtige?

# Projekt-Setting

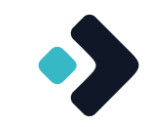

- ◆ Langlaufendes (sehr) agiles Projekt
- ◆ Backend und Frontend Microservice-Architektur

- Teamübergreifendes Testkonzept:
	- Management-Vorgabe und Projektziel: > 90% Branch-Coverage
	- Test-Driven Development erwünscht, aber nicht gefordert
		- ◆ Aber unter uns: 90% Branch-Coverage ist mit TDD geschenkt  $\odot$
	- ◆ Weitere Testaktivitäten u.a. End2End-Tests, Bingo-Bongo-Testsessions, ...
	- Mutationstests nach etwa einem halben Jahr Laufzeit eingeführt

### Hypothesen

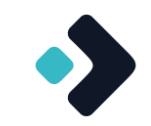

- 1. The *competent programmer* hypothesis
	- Programmierer implementieren in der Regel (fast) korrekte Programme
	- Kleinere Fehler lassen sich trotzdem nicht vermeiden
- 2. The *coupling effect* hypothesis
	- Kleinere Fehler im Code können große Probleme verursachen

◆ Deshalb: Testen!

 $\rightarrow$  ABER:

- Machen wir zu wenig?
- ◆ Machen wir zu viel?
- Machen wir das Richtige?

# Mutationstests – wie funktioniert es?

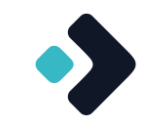

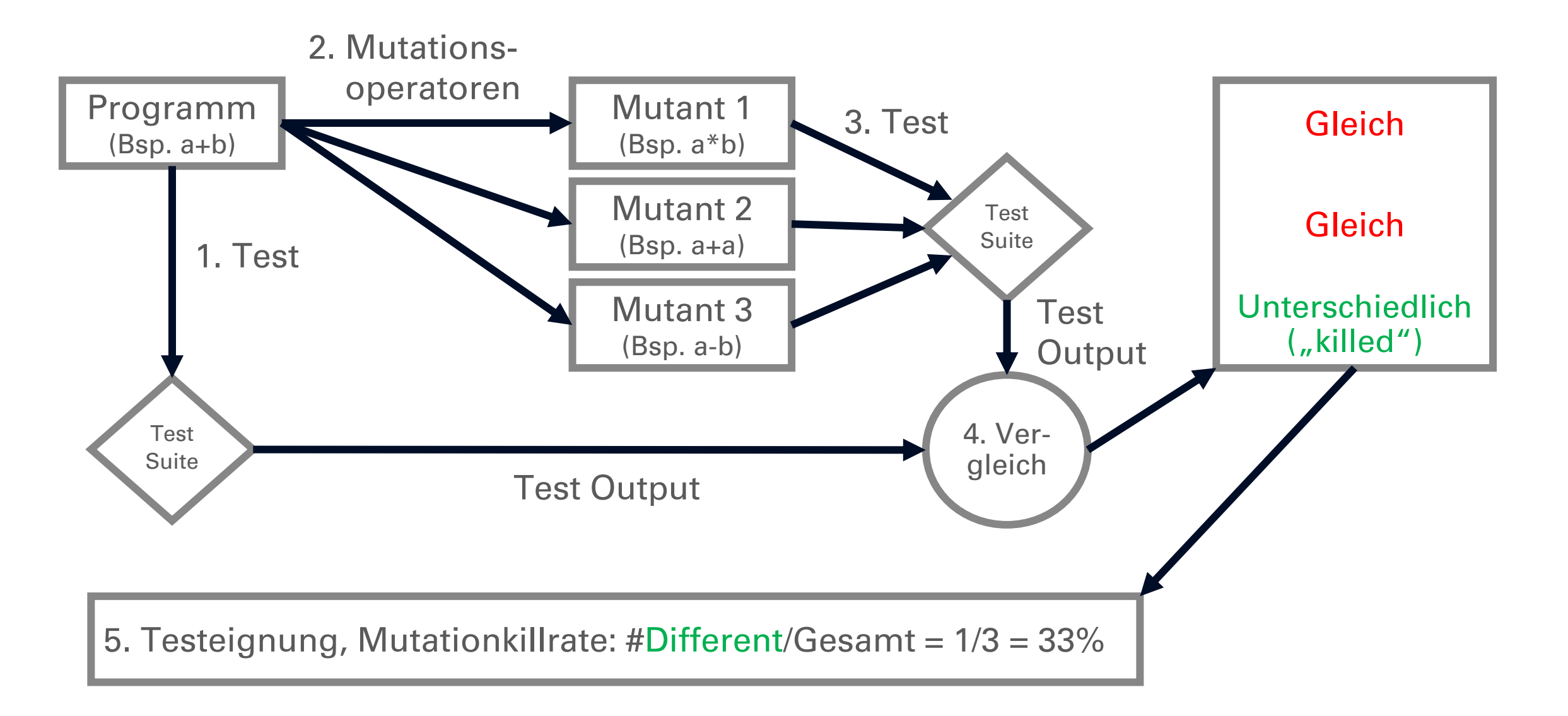

# Die Mutanten sind los!

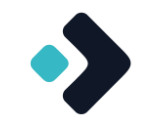

- Mutationen sind typische Programmierfehler oder typische Fallstricke im Code
	- Leere Returns (null, leere Collection statt richtigem Ergebnis)
	- Negation einer Bedingung (true statt false)
	- Änderung einer bool'schen Operation (> statt >=) oder arithmetischen Operation  $(+$  statt -)
	- Anweisung entfernen oder duplizieren
	- Methodenbody entfernen
	- Variablen vertauschen
- Abhängig von der verwendeten Programmiersprache
	- ◆ Beispiel: Annotation entfernen

## Ein kleiner Blick in die Historie

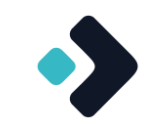

Oder: warum ist es inzwischen wieder ein Thema?

- ◆ Idee vorgestellt im Jahr 1971 (!) von Richard Lipton
- 1. Implementierung eines Tools von Timothy Budd im Jahr 1980
- ◆ Dann war es lange ruhig
	- ◆ Da Mutationstests sehr rechenintensiv sind, fehlte lange einfach die Leistung
	- ◆ Was erst mal in der Schublade liegt, bleibt oft auch erst einmal dort
- Wiederbelebung erfolgt langsam
	- ◆ Seit den 2020ern vermehrt Artikel zu Thema
		- Obwohl es Werkzeuge wie PITest (PIT) schon länger gibt
	- ◆ Es reicht ein simples Integrieren in die Pipeline, z.B. als Maven-Plugin / npm-Paket

### Test your tests…!

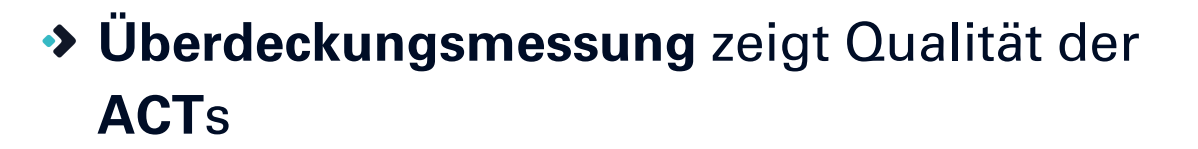

Habe ich alle Teile meines Source-Codes mit den Tests "getroffen"?

- **Mutationstests** zeigen Qualität der **ACT**s und **ASSERT**s
	- ◆ Sind meine Tests gut genug?
	- Aber die schnellsten sind es leider immer noch nicht…

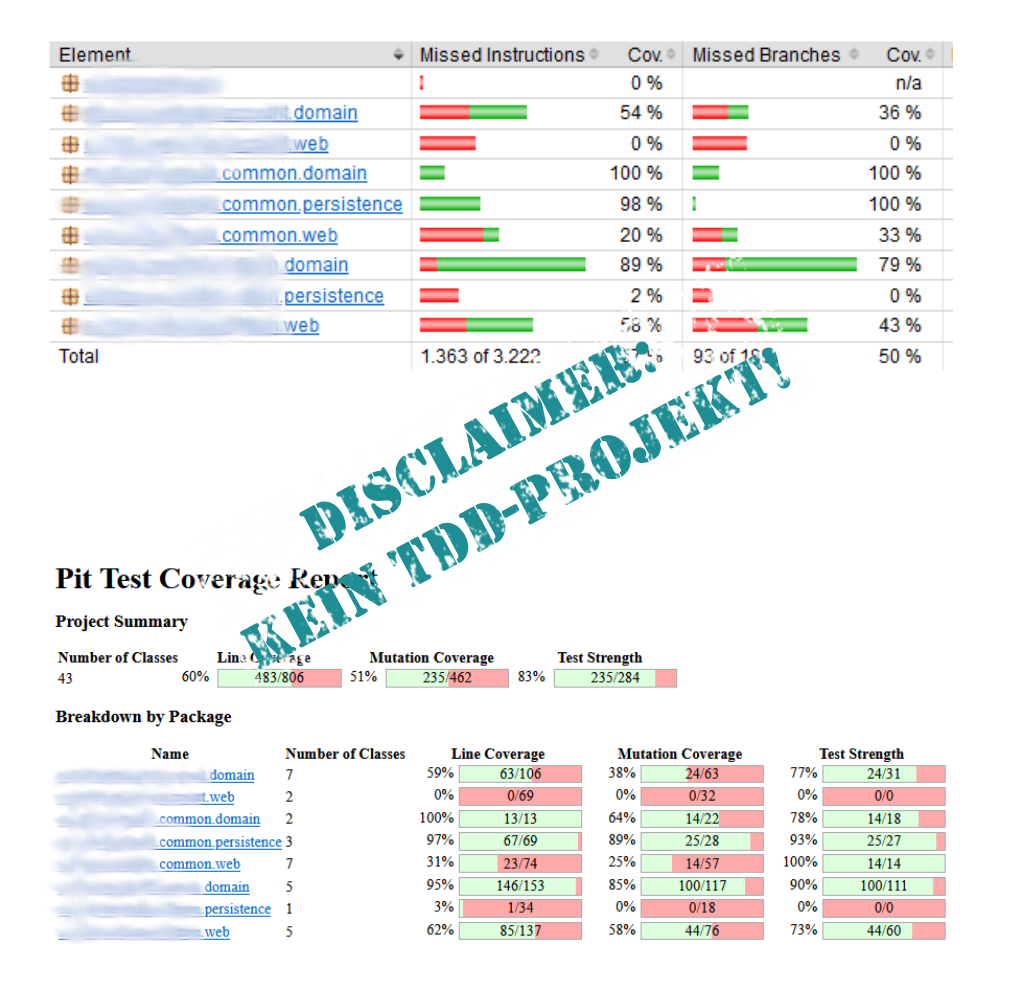

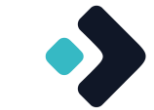

# Was wir lernen mussten…

- ◆ JaCoCo vs. PIT
	- **Test-driven development führt** zu guter Code-Überdeckung, aber:
	- ◆ 100% Branch-Coverage bedeutet nicht zwangsläufig gute Tests

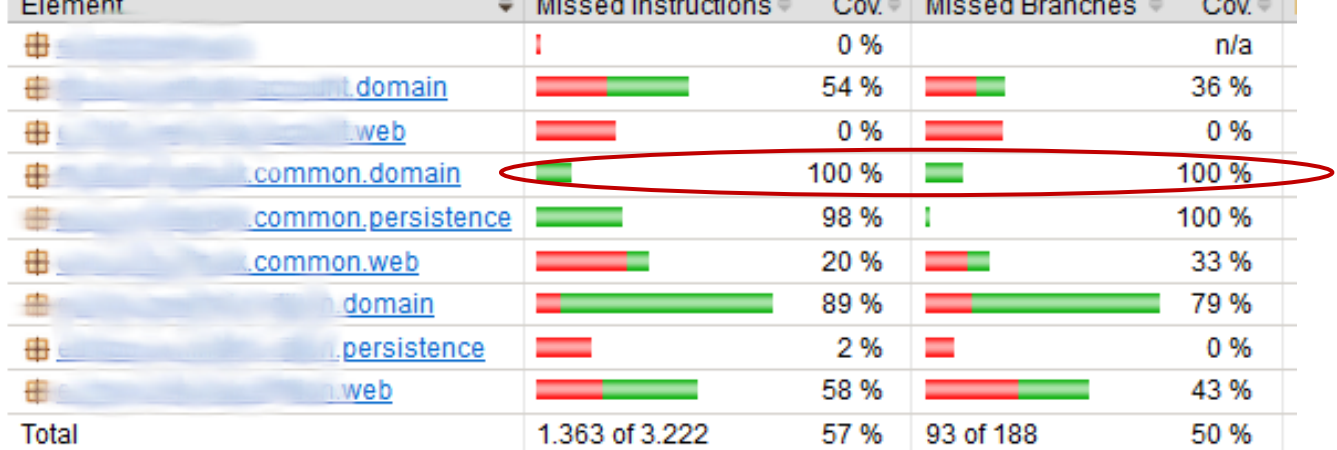

**Monach Instruments on Contract Monach Property of Contract Only 19** 

#### **Pit Test Coverage Report**

#### **Project Summary**

**Contract Contract Contract Contract** 

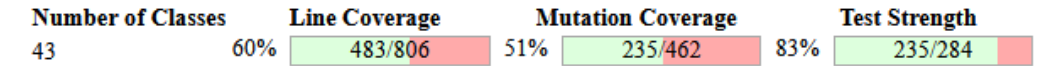

#### **Breakdown by Package**

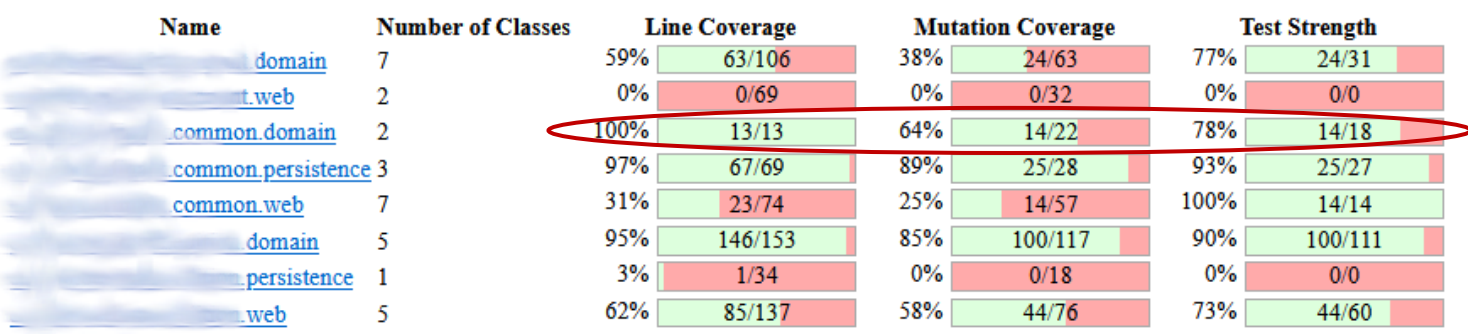

#### \* Beispiel aus einem Non-TDD-Projekt

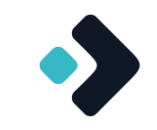

### **Pit Test Coverage Report**

#### **Project Summary**

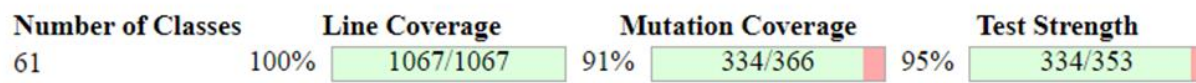

#### **Breakdown by Package**

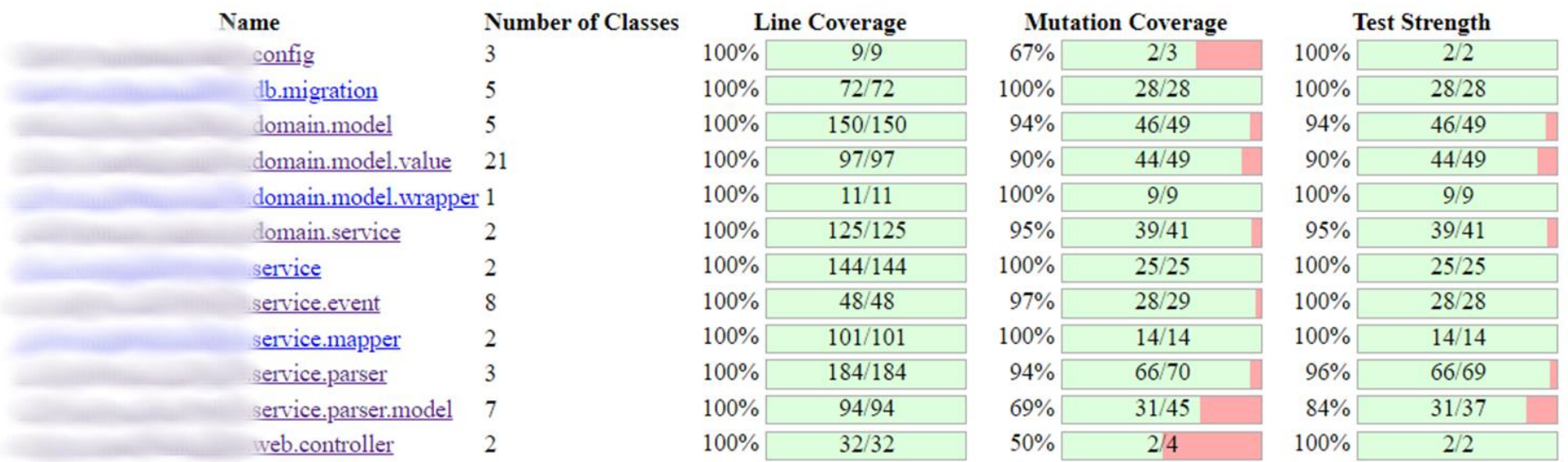

#### Ein genauer Blick lohnt sich auch hier

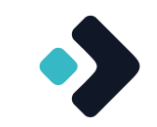

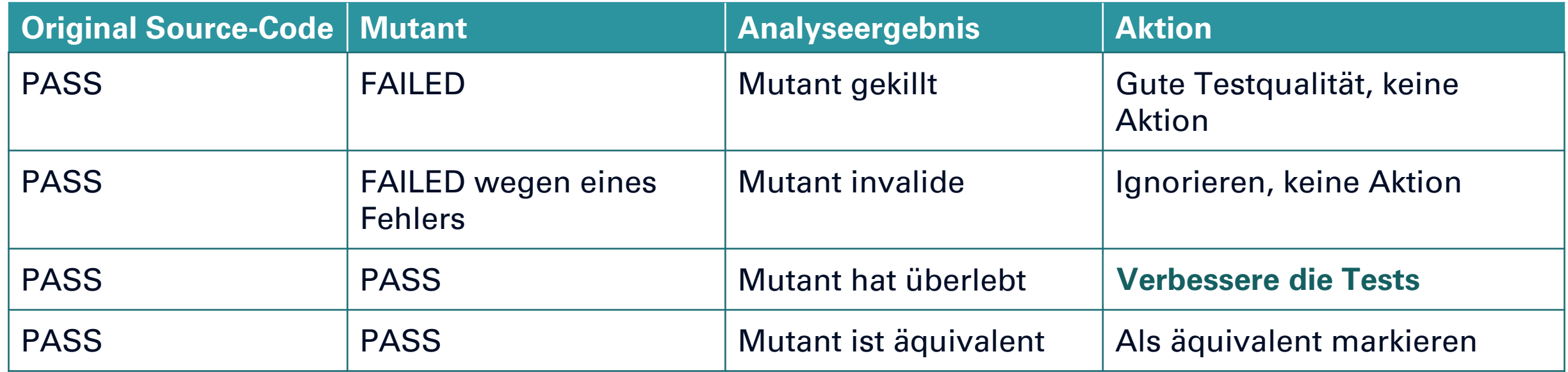

Beispiel: wenn das UI leer bleiben kann…

Kein Test zur Prüfung der angezeigten Werte aus den Enums

```
enum class BookingItemType(val value: String) {
```

```
 PRIVATE("privat"),
 BUSINESS("geschäftlich"),
 BUSINESS_ABROAD("geschäftlich (auswärtig)")
```
replaced return value with ""

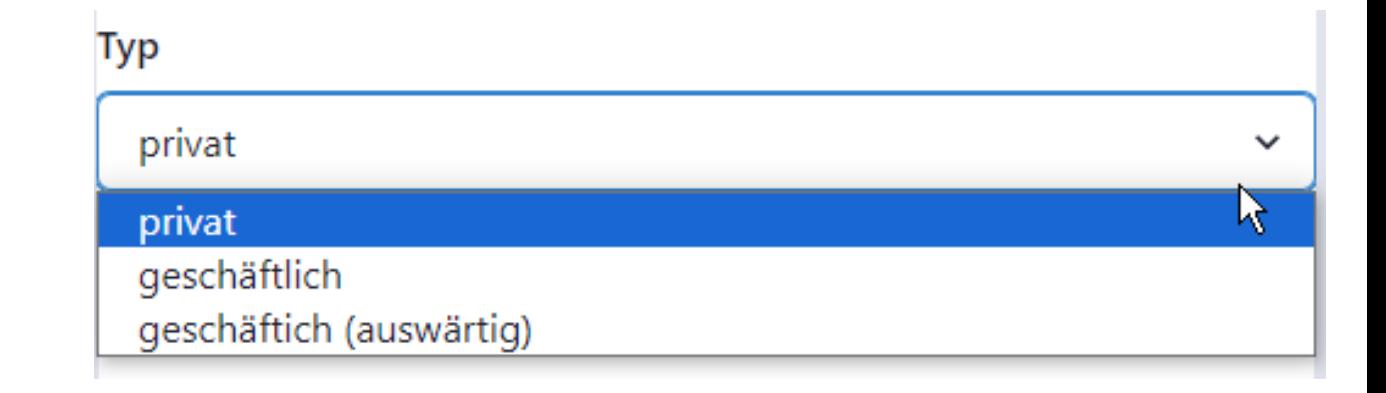

}

# Beispiel: wenn nichts in der Datenbank landen kann

◆ Repository save nicht aufgerufen – fehlendes verify

```
fun saveProject(projectValues: ProjectValues): Project {
     var project = repository.loadProject(project)
   project.updateWith(projectValues)
```

```
project = repository.save(project)
 return project
```
removed call to …

}

# Beispiel: wenn Code gar nicht erreichbar ist

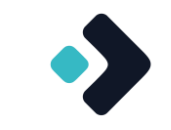

Überflüssiger Code – weil subsummiert

```
fun checkProject(project: Project) {
     checkProjectDates(project)
    checkProjectTimes(project) 
}
```

```
fun checkProjectDates(project: Project) {
     require(project.date.start <= project.date.end) { 
        "Der Starttag muss vor dem Endtag liegen oder gleich diesem sein." 
 }
    checkProjectTimes(project)
}
```
#### removed call to …

Beispiel: wenn Grenzwertanalyse ein Fremdwort ist

◆ Grenzwerte nicht beachtet

class BookingItem(val start: LocalDate, val end: LocalDate) {

```
 fun checkDateInFuture() {
        require(start > LocalDate.now()) {
              "Der Start muss in der Zukunft liegen." 
         }
     }
}
```
changed conditional boundary

# Beispiel: wenn man manchmal eine Konstellation nicht herstellen kann

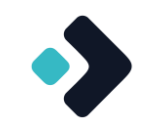

◆ Randomzahlenberechnung – ein Teil der Berechnung nie erreicht, warum nicht? Annahme falsch?

```
fun generateRandomValidPassword(length: Int): String {
     var password = ""
     do {
         password = generateRandomPassword(length)
     } while (!isValidPassword(password))
     return password
}
```
private fun isValidPassword(password: String): Boolean { // some implementation }

#### replaced return value with true

# Vorher vs. nachher  $\odot$

#### **Pit Test Coverage Report**

#### **Project Summary**

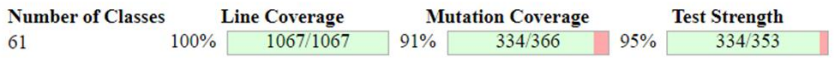

#### **Breakdown by Package**

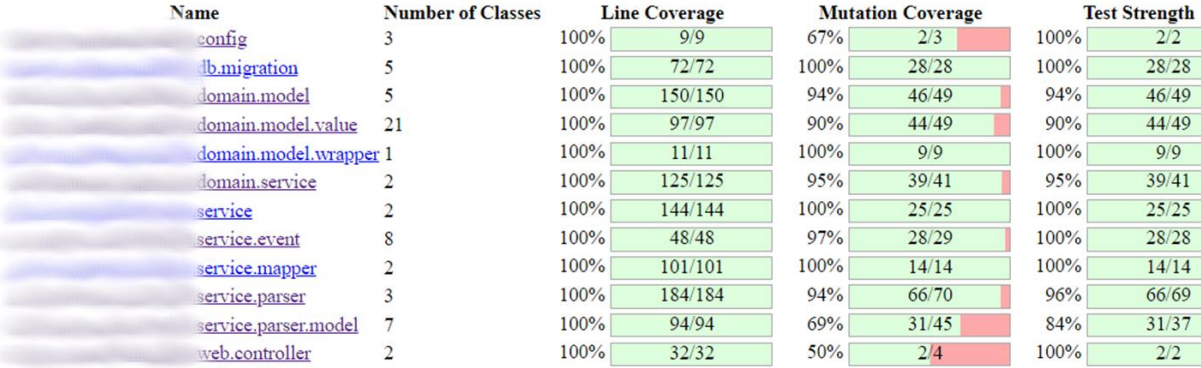

#### \* Zahlen unterscheiden sich leicht, weil die Entwicklung ja nicht stillgestanden hat

#### **Pit Test Coverage Report**

#### **Project Summary**

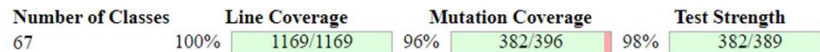

#### **Breakdown by Package**

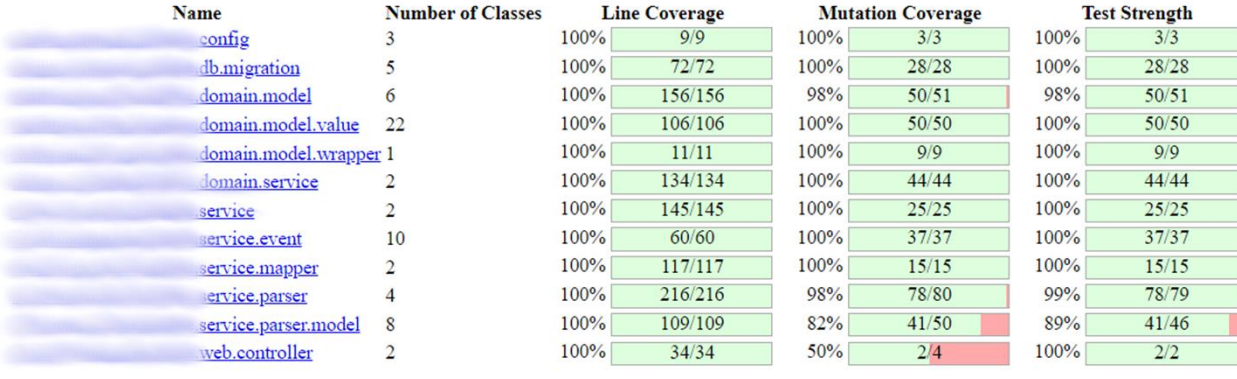

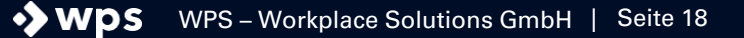

### **Fallstricke**

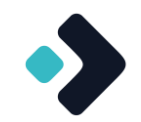

- ◆ Einbeziehen von Integrationstests
	- Brauchen im Gegensatz zu Unit-Tests sehr lange und bringen manchmal keinen **Mehrwert**
	- Müssen so implementiert werden, dass sie auch bei mehrfachem Lauf parallel ausgeführt werden können
- ◆ Reports
	- ◆ Mutation-Tests überhaupt ausführen und nicht in der Pipeline ignorieren
	- Richtig lesen, nicht nur auf die Zahlen starren
	- Problemstellen nicht ignorieren, sondern zeitnah beheben
- ◆ Im Backend oft leichter zu integrieren als im Frontend
	- ◆ Besonders bei Verwendung nicht so verbreiteter Technologien, bspw. NX-Workspace

# Handlungsempfehlungen

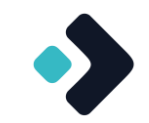

- ◆ Machen ©!
- Da es immer noch sehr rechenintensiv ist
	- Ein typischer Fall für einen Nightly- oder Weekly-Build
		- Aber: Regelmäßiger Termin zum Auswerten der erstellten Reports
	- Notfalls Integrationstests ausschließen
		- Beispiel: Nur bei Merge auf den Main-Branch werden alle Tests einbezogen
- Nicht nur für die Pipeline konfigurieren, sondern auch für lokale Entwicklung

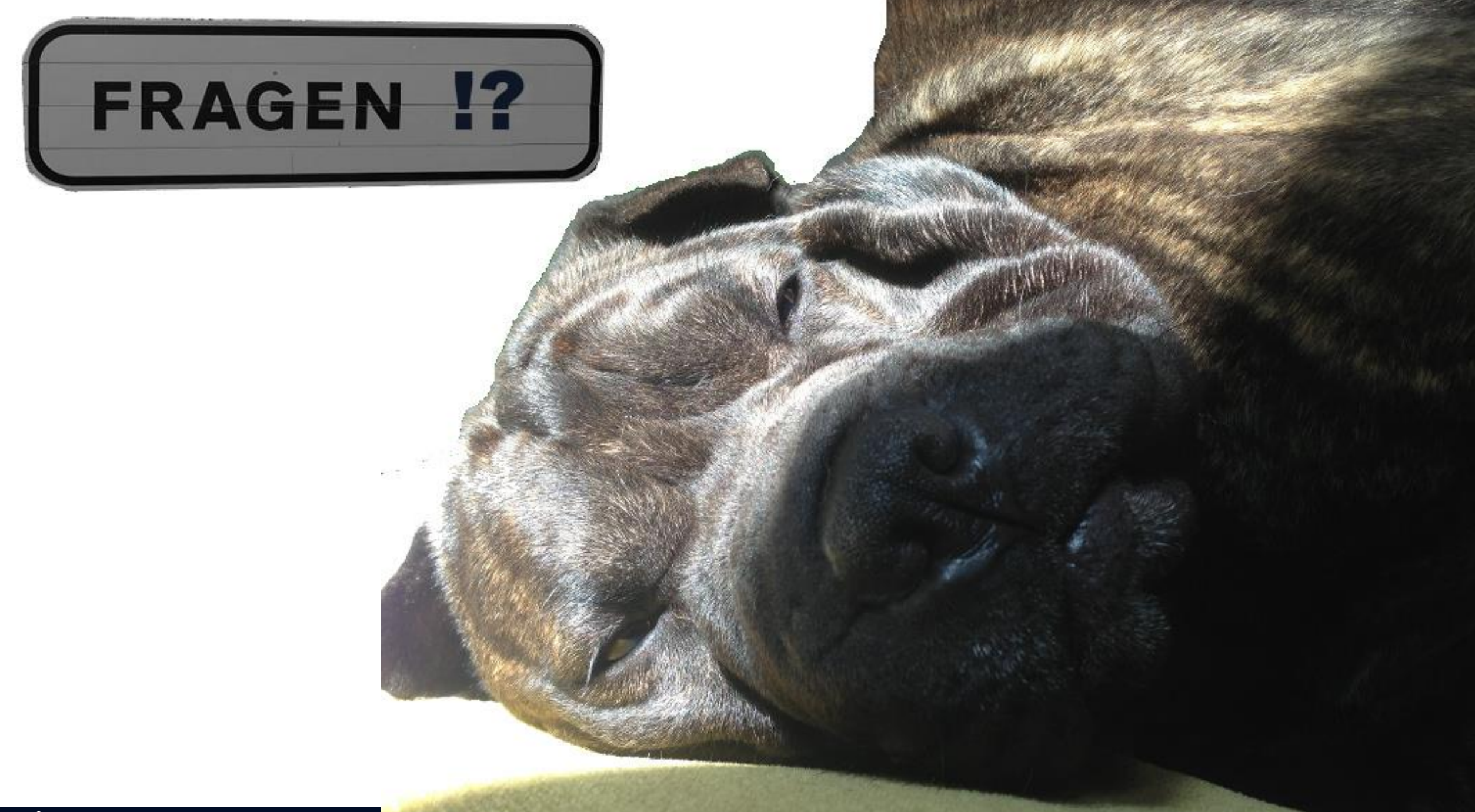

**WPS** WPS – Workplace Solutions GmbH **Foto: © Johannes von Wrochem** 

### Links

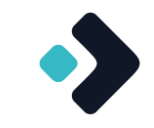

- [https://pitest.org/](https://stryker-mutator.io/)
- <https://stryker-mutator.io/>
- <https://www.jacoco.org/>